# **TERRANOVA INTERACTIVE REPORTS**

Sample Reports

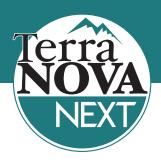

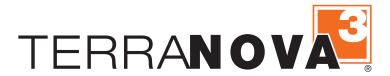

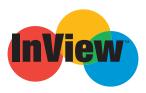

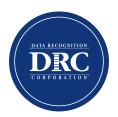

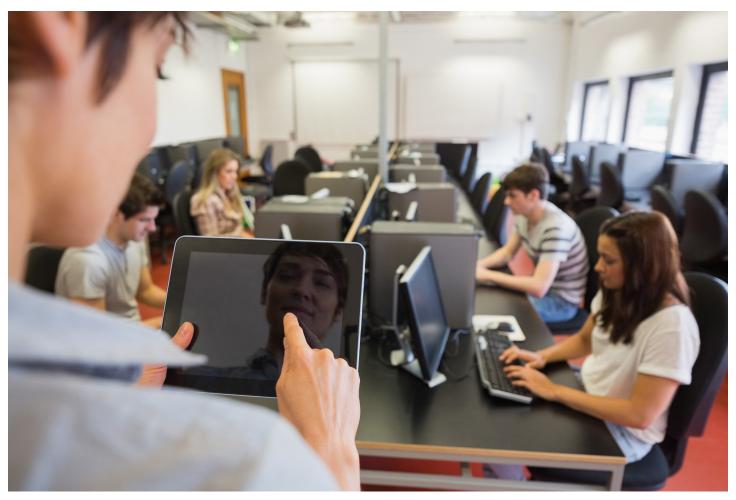

#### **TERRANOVA SCORE TYPES**

#### Reports available at all levels:

- Student
- Class
- School
- District/Diocese

#### Scores include:

- Norm-Referenced Data (NP, LP, Quartiles, NCE, NP of the Mean NCE, GE, Stanine)
- Growth Data (Longitudinal Scale Score, NCE, Stanine, Cohort Growth)
- Criterion-Referenced Data (Number Correct, Student and National OPI-Objective Performance Index; Mastery Levels-Low, Moderate, High; Moderate Mastery Range by Objective, DIFF scores, Confidence Bands, Lexile scores)
- Proficiency/Performance Levels (Starting Out/Step 1, Progressing, Nearing Proficiency, Proficient, Advanced)
- InView Cognitive Abilities data (CSI, Verbal, Non-Verbal, NPA, NPG, Scale Scores, and if combination testing-Anticipated Achievement

DRC's Interactive Reporting System allows you the ability to view pre-made reports or customize your data in seconds with just a few clicks. You can tailor access based on permissions assigned at the district, school or class level and create custom student groups for specialized reporting.

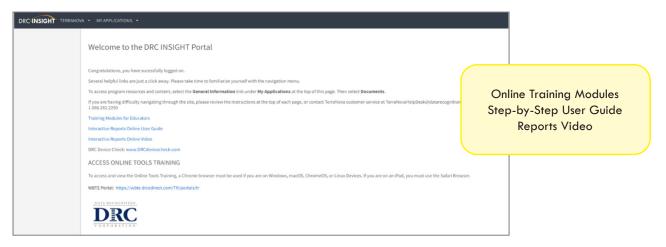

Download reports and charts as a PDF, CSV, PNG or XLSX

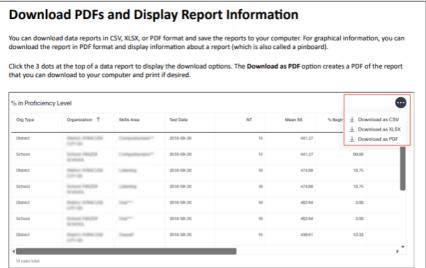

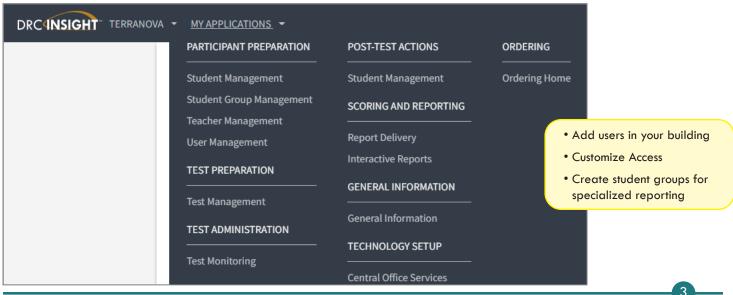

## **Category: Summary Results**

| Available<br>Reports | Description                                                                                                    | Available Scores/Data                                                                                                    | Can Filter By                                                                                                    | Report Format(s)                                                                                                    | Download<br>Options                                                        |
|----------------------|----------------------------------------------------------------------------------------------------|----------------------------------------------------------------------------------------------------|----------------------------------------------------------------------------------------------------|----------------------------------------------------------------------------------------------------|----------------------------------------------------------------------------|
| Subtest<br>Summary   | Displays a summary of results by subtest, including curve equivalent scores and national and local quartile scores. | <ul> <li>National Percentile of<br/>Mean NCE</li> <li>Mean NCE</li> <li>% in National Quartile</li> <li>% in Local Quartile</li> <li>Number Tested</li> <li>NTA</li> <li>Mean Scale Score</li> <li>GME</li> </ul> | <ul> <li>Exam</li> <li>Summary or<br/>Disaggregate</li> <li>District</li> <li>Assessment Date</li> <li>Grade</li> <li>School</li> <li>Class</li> <li>Subtest</li> </ul>                           | Bar Chart: National Percentile of Mean NCE  Bar Chart: Mean NCE  Bar Chart: Percent in National Quartile  Bar Chart: Percent in Local Quartile  Table: Summary Report of Subtests, including links to:  Subtest Roster  Percent National Quartile Pie Chart  Percent Local Quartile Pie Chart                                                   | Entire Report: PDF  Table: Summary Report of Subtests: CSV, XLSX, or PDF   |
| Objective<br>Summary | Displays results<br>by subtest and<br>objective.                                                                    | Percent in Each Mastery Category (High/Moderate/Low)  Mean Objectives Performance Index  Number Tested                                                                                                    | <ul> <li>Exam</li> <li>Summary or Disaggregate</li> <li>District</li> <li>Assessment Date</li> <li>Grade Form/Level</li> <li>Subtest</li> <li>School</li> <li>Class</li> <li>Objective</li> </ul> | Bar Chart: Percent in Each Mastery Category     Bar Chart: Mean Objectives Performance Index     Table: Summary Report of Objectives, including links to:          Objective Roster          Mastery Pie Chart                                                                                                    | Entire Report: PDF  Table: Summary Report of Objectives: CSV, XLSX, or PDF |
| Cohort<br>Comparison | Compare results<br>of one or more<br>cohorts/groups<br>over time.                                                   | <ul> <li>Mean NCE</li> <li>Diff Mean NCE</li> <li>Mean Scale Score</li> <li>Diff Mean Scale Score</li> <li>Number Tested</li> </ul>                                                                               | <ul><li>Exam</li><li>District</li><li>School</li><li>Cohort</li><li>Class</li><li>Subtest</li></ul>                                                                                               | Bar Chart: Mean NCE  Line Chart: Mean NCE  Bar Chart: Diff Mean NCE  Line Chart: Diff Mean NCE  Bar Chart: Mean Scale Score  Line Chart: Mean Scale Score  Bar Chart: Diff Mean SS  Line Chart: Diff Mean SS  Table: Cohort Comparison Report                                                                                                   | Entire Report: PDF  Table: Cohort Comparison Report: CSV, XLSX, or PDF     |
| Item<br>Summary      | Displays summary of item performance alongside applicable standards to support instructional decision making.       | <ul> <li>Item Number</li> <li>Number Tested</li> <li>% Correct</li> <li>Points Possible</li> <li>Student Response %<br/>(A/B/C/D/None)</li> </ul>                                                                 | <ul> <li>Exam</li> <li>District</li> <li>School</li> <li>Class</li> <li>Assessment Date</li> <li>Grade</li> <li>Form/Level</li> <li>Subtest</li> <li>Objective</li> </ul>                         | <ul> <li>Item Summary Table, including links to:         <ul> <li>School Subtest Roster (only with "School" View filter)</li> <li>School Objective Roster (only with "School" View filter)</li> <li>Class Subtest Roster (only with "Class" View filter)</li> <li>Class Objective Roster (Only with "Class" View filter)</li> </ul> </li> </ul> | CSV, XLSX, or<br>PDF                                                       |

<sup>\*</sup>This is a comprehensive list of the reports available in Interactive Reporting for *TerraNova*. Please note that not all of these reports are available to every user. The reports available to each user depend on the user's role and assigned permissions.

## Category: Student Results

| Available Desc<br>Reports                                                          | scription Available S                                                                                                    | ores/Data Can Filter B                                                                                                    | Report<br>Format(s) | Download<br>Options |
|------------------------------------------------------------------------------------|----------------------------------------------------------------------------------------------------|----------------------------------------------------------------------------------------------------|---------------------|---------------------|
| Reports  Student Roster/ Class Roster includin scores, o scores, r and loca number | Default Scores Filter:  Scores, Scale Score  Normal Curve Equivation of the National Percentile objective Scores Filter:  Objective Scores Filter:  Objective Performance | exam District Assessment Da Score School Grade Form/Level Student Name Subtest Objective Class (only with Roster" report)  E, NP  E, NP  Escriptor) Jumber) Core | Table (Roster)  ate |                     |

## Category: Student Results (continued)

| Available<br>Reports                 | Description                                                                        | Available Scores/Data                                                                                                    | Can Filter By                                                                                                    | Report Format(s)                                                                                                    | Download<br>Options                                      |
|--------------------------------------|------------------------------------------------------------------------------------|----------------------------------------------------------------------------------------------------|----------------------------------------------------------------------------------------------------|----------------------------------------------------------------------------------------------------|----------------------------------------------------------|
| Longitudinal<br>Roster               | Student results over time; shows difference in scale score with each test event.   | <ul> <li>Scale Score</li> <li>Diff Scale Score</li> <li>Normal Curve Equivalent</li> <li>Diff Normal Curve Equivalent</li> <li>Equivalent</li> <li>National Percentile</li> </ul> | <ul> <li>Exam</li> <li>District</li> <li>School</li> <li>Grade</li> <li>Form/Level</li> <li>Student Name</li> <li>Subtest</li> <li>Assessment Date</li> </ul>                                                                                          | Table (Longitudinal Roster)                                                                                                    | CSV, XLSX,<br>or PDF                                     |
| Item Roster/<br>Class Item<br>Roster | Displays points possible and points earned across various subtests and objectives. | Points Possible per Item     Points Earned per Item                                                                                                    | <ul> <li>Exam</li> <li>District</li> <li>School</li> <li>Assessment Date</li> <li>Grade</li> <li>Subtest</li> <li>Form/Level</li> <li>Objective</li> <li>Student</li> <li>Item Number</li> <li>Class (only with "Class Item Roster" report)</li> </ul> | Table (Item Roster)                                                                                                    | PDF                                                      |
| Student<br>Dashboard                 | Displays individual student results with the ability to drill down to objectives.  | Scale Scores     Normal Curve Equivalent     National Percentile     Objectives Performance Index (OPI)     Mastery Category                                                      | <ul> <li>Exam</li> <li>District</li> <li>School</li> <li>Student</li> <li>Subtest</li> <li>Objective</li> <li>Grade</li> <li>Assessment Date</li> <li>Form/Level</li> </ul>                                                                            | <ul> <li>Dashboard: Scale Scores (most recent test)</li> <li>Line Chart: Student History-Scale Score</li> <li>Bar Chart: Student History-Normal Curve Equivalent and National Percentile</li> <li>Table: Drill to Objectives, with links to:         <ul> <li>Line Chart: Objectives Performance Index</li> <li>Bar Chart: Objectives Performance Index</li> <li>Student Dashboard Table</li> </ul> </li> </ul> | Entire<br>Report: PDF<br>Tables: CSV,<br>XLSX, or<br>PDF |

## Category: Batch Download

| Available<br>Reports                          | Description                                                                                                    | Available Scores/Data                                                                                                    | Can Filter By                                                                                                    | Download<br>Options |
|-----------------------------------------------|----------------------------------------------------------------------------------------------------|----------------------------------------------------------------------------------------------------|----------------------------------------------------------------------------------------------------|---------------------|
| Individual<br>Profile<br>Report               | Presents information about each student's performance on objectives, as well as norm-reference scores and national percentile scales.                                                          | <ul> <li>Student OPI</li> <li>National OPI</li> <li>Moderate Mastery Range</li> <li>Scale Scores</li> <li>Grade Equivalent</li> <li>Local Percentile/Stanine</li> <li>Number Correct</li> <li>Normal Curve Equivalent</li> <li>National Percentile/Stanine</li> <li>National Percentile Range</li> </ul>      | • Exam • District • Assessment Date • School • Grade • Classes • Student                                                                            | PDF                 |
| Assessment<br>Summary<br>Report –<br>School   | Presents summary information about each group's performance in the school.                                                                                                    | <ul> <li>Score Distribution (National Percentile Scale and Normal Curve Equivalent Scale)</li> <li>Mean Scores &amp; Standard Deviations</li> <li>Local Percentiles/Quartiles</li> <li>National Quarters</li> <li>Performance on Objectives</li> <li>Percent of Students at Each Proficiency Level</li> </ul> | • Exam • District • Assessment Date • School                                                                                                    | PDF                 |
| Assessment<br>Summary<br>Report –<br>District | Presents summary information about each group's performance in the district.                                                                                                    | <ul> <li>Score Distribution (National Percentile Scale and Normal Curve Equivalent Scale)</li> <li>Mean Scores &amp; Standard Deviations</li> <li>Local Percentiles/Quartiles</li> <li>National Quarters</li> <li>Performance on Objectives</li> <li>Percent of Students at Each Proficiency Level</li> </ul> | Exam     District     Assessment Date                                                                                                    | PDF                 |
| Group List<br>Report                          | Provides preliminary<br>test results for individual<br>students in a group.                                                                                                    | <ul> <li>National Percentile and National Stanine</li> <li>Normal Curve Equivalent</li> <li>Scale Score</li> <li>Local Percentile and Local Stanine</li> <li>Grade Equivalent</li> <li>Number Correct</li> </ul>                                                                                              | <ul><li>Exam</li><li>District</li><li>Assessment Date</li><li>School</li><li>Class</li></ul>                                                        | PDF                 |
| Student<br>Roster<br>Export                   | Provides a comprehensive student-level data file including demographics, test information (test forms, accommodations, etc.), and score details. Each data field can be individually filtered. | Subtest Scores:                                                                                                    | • Exam • District • Assessment Date • School • Grade • Class • Subtest • Student Data/Special Codes • Test Data • Subtest Scores • Objective Scores | CSV                 |

#### **REPORTS MENU**

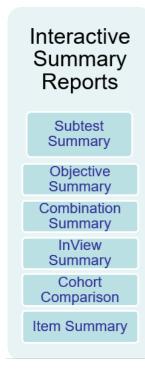

# Interactive Student Reports

Student Roster

Longitudinal Roster

Item Roster

Student Dashboard

## BATCH (Pre-made) Reports

Individual Profile Report

Assessment Summary-District

Assessment Summary-School

> Group List Report

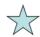

Student Roster Export Feature

#### **BATCH DOWNLOAD**

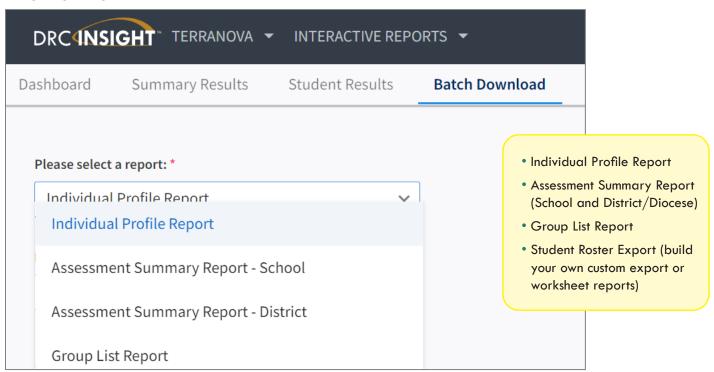

#### **INDIVIDUAL PROFILE REPORT**

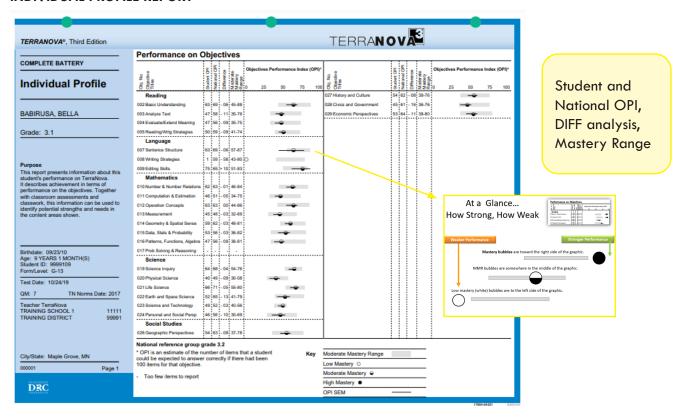

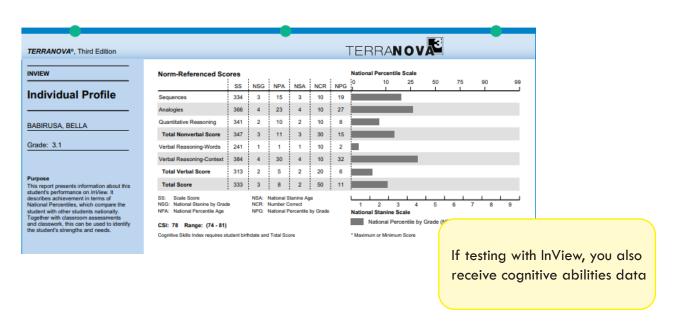

#### ASSESSMENT SUMMARY (BY DISTRICT/DIOCESE AND SCHOOL)

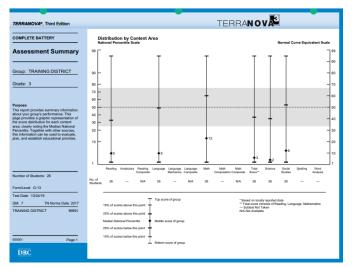

**Distribution Analysis** 

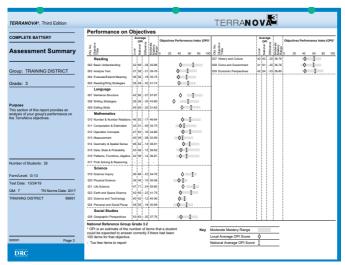

Criterion-Reference Data

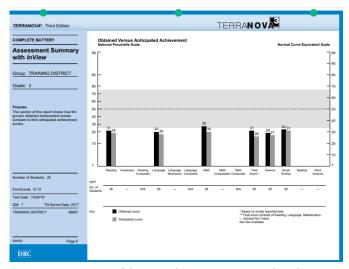

| Computation | Computation | Computation | Computation | Computation | Computation | Computation | Computation | Computation | Computation | Computation | Computation | Computation | Computation | Computation | Computation | Computation | Computation | Computation | Computation | Computation | Computation | Computation | Computation | Computation | Computation | Computation | Computation | Computation | Computation | Computation | Computation | Computation | Computation | Computation | Computation | Computation | Computation | Computation | Computation | Computation | Computation | Computation | Computation | Computation | Computation | Computation | Computation | Computation | Computation | Computation | Computation | Computation | Computation | Computation | Computation | Computation | Computation | Computation | Computation | Computation | Computation | Computation | Computation | Computation | Computation | Computation | Computation | Computation | Computation | Computation | Computation | Computation | Computation | Computation | Computation | Computation | Computation | Computation | Computation | Computation | Computation | Computation | Computation | Computation | Computation | Computation | Computation | Computation | Computation | Computation | Computation | Computation | Computation | Computation | Computation | Computation | Computation | Computation | Computation | Computation | Computation | Computation | Computation | Computation | Computation | Computation | Computation | Computation | Computation | Computation | Computation | Computation | Computation | Computation | Computation | Computation | Computation | Computation | Computation | Computation | Computation | Computation | Computation | Computation | Computation | Computation | Computation | Computation | Computation | Computation | Computation | Computation | Computation | Computation | Computation | Computation | Computation | Computation | Computation | Computation | Computation | Computation | Computation | Computation | Computation |

Norm-Reference Data and Quartiles

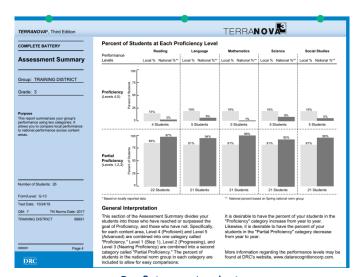

**Proficiency Analysis** 

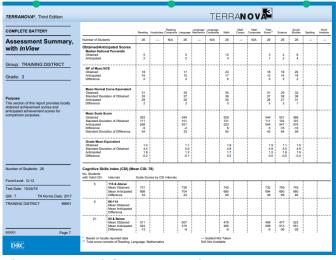

Obtained vs. Anticipated Achievement (Achievement and Cognitive Analysis)

#### STUDENT ROSTER EXPORT:

- Build custom export files for your SIS system
- Create custom scholarship and special code reports
- Customize all data points needed

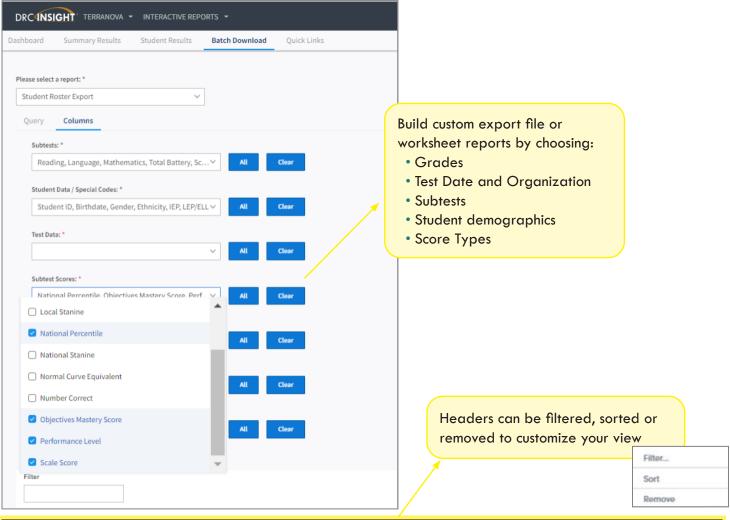

| First<br>Name | Last<br>Name | Reading -<br>Scale Score | Reading - National ↓<br>Percentile | Reading - Anticipated<br>Achievement National<br>Percentile | Reading -<br>Performance Level | Reading - Objectives<br>Mastery Score | Reading -<br>Lexile |
|---------------|--------------|--------------------------|------------------------------------|-------------------------------------------------------------|--------------------------------|---------------------------------------|---------------------|
| QUAN          | QUOKKA       | 790                      | 99                                 | 99                                                          | Advanced                       | 4                                     | 1070                |
| STELLA        | SHEEP        | 800                      | 99                                 | 99                                                          | Advanced                       | 4                                     | 1110                |
| TIA           | TAKIN        | 800                      | 99                                 | 99                                                          | Advanced                       | 4                                     | 1110                |
| WALTER        | WALRUS       | 810                      | 99                                 | 99                                                          | Advanced                       | 4                                     | 1160                |
| WREN          | WILDEBEEST   | 810                      | 99                                 | 99                                                          | Advanced                       | 4                                     | 1160                |
| MAISIE        | MARMOSET     | 694                      | 98                                 | 99                                                          | Proficient                     | 4                                     | 1000                |
| IAN           | IBEX         | 655                      | 91                                 | 99                                                          | Nearing proficiency            | 4                                     | 800                 |

#### **INTERACTIVE STUDENT RESULTS**

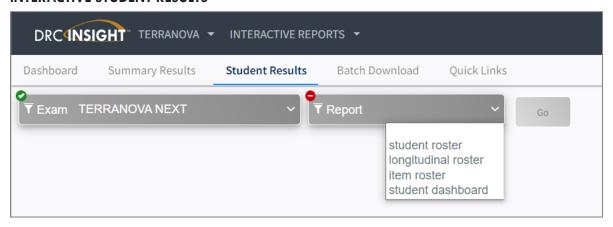

#### STUDENT ROSTER (customize by Score Type)

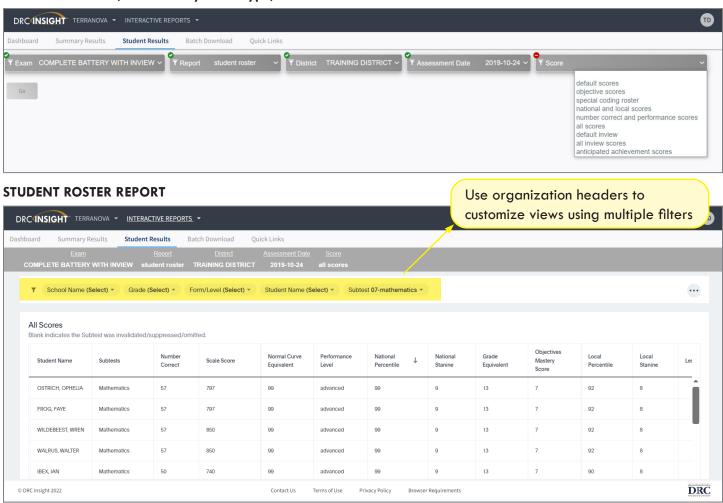

#### STUDENT DASHBOARD

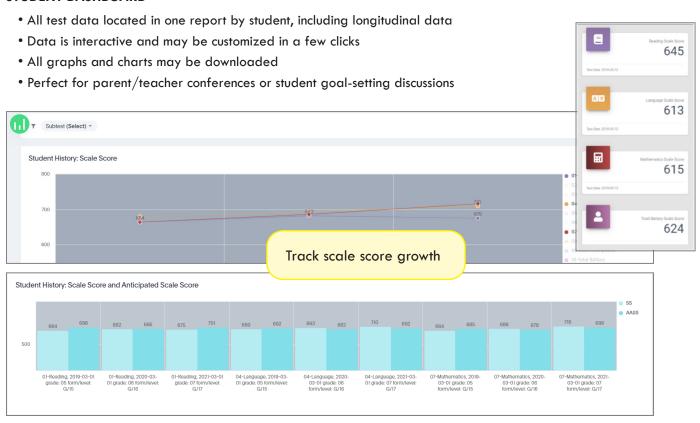

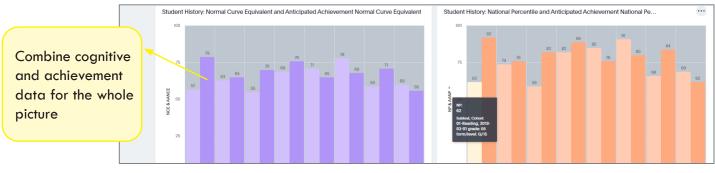

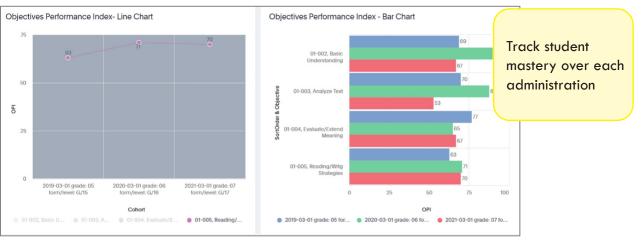

#### **ITEM ANALYSIS**

• Available by Student, Class, School and District/Diocese

Drills to objective/

| Subtests                           | Objectives                  | Item (Point                          | s Possible)                          |                                      |                                |                              |                   |                                  |                   |                              |                          | 311                   | and d                 | 110 30                         | Jakiii                          |                                            |                                 |                                 |                                |             |
|------------------------------------|-----------------------------|--------------------------------------|--------------------------------------|--------------------------------------|--------------------------------|------------------------------|-------------------|----------------------------------|-------------------|------------------------------|--------------------------|-----------------------|-----------------------|--------------------------------|---------------------------------|--------------------------------------------|---------------------------------|---------------------------------|--------------------------------|-------------|
| ▼ 07-Mathe                         | matics                      |                                      |                                      |                                      |                                |                              |                   |                                  |                   |                              |                          |                       |                       |                                |                                 |                                            |                                 |                                 |                                |             |
| 010-                               | <b>▶</b> 011-               | ▼ 012-Operat                         | ion Concepts                         |                                      |                                |                              | ₩ 013-I           | Measuremen                       | t                 |                              |                          |                       |                       | ▶ 014-                         | ► 015-                          | ▼ 016-Patte                                | erns, Functio                   | ns, Algebra                     |                                |             |
| Number<br>&<br>Number<br>Relations | Computation<br>& Estimation | 01<br>Represent<br>Operations<br>(1) | 02<br>Represent<br>Operations<br>(1) | 09<br>Represent<br>Operations<br>(1) | Operation<br>Properties<br>(1) | 16<br>Operation<br>Sense (1) | 20<br>Time<br>(1) | 23<br>Length,<br>Distance<br>(1) | 32<br>Area<br>(1) | 36<br>Mass,<br>Weight<br>(1) | 41<br>Temperature<br>(1) | 47<br>Estimate<br>(1) | 54<br>Estimate<br>(1) | Geometry<br>& Spatial<br>Sense | Data, Stats<br>&<br>Probability | 17<br>Model<br>Problem<br>Situation<br>(1) | 33<br>Missing<br>Element<br>(1) | 35<br>Missing<br>Element<br>(1) | 37<br>Number<br>Pattern<br>(1) | 52<br>Funct |
| 3                                  | 2                           | _1                                   | 1                                    | 0                                    | 1                              | 0                            | 1                 | 0                                | 0                 | 0                            | 0                        | 1                     | 1                     | 2                              | 5                               | 0                                          | 1                               | 0                               | 1                              |             |
| 6                                  | 3                           | 0                                    | 0                                    | 1                                    | 1                              | 0                            | 1                 | 0                                | 0                 | 0                            | 1                        | 0                     | 1                     | 3                              | 4                               | 0                                          | 1                               | 0                               | 0                              |             |
| 3                                  | 2                           | 0                                    | 1                                    | 0                                    | 0                              | 0                            | 0                 | 0                                | 0                 | 0                            | 0                        | 0                     | 0                     | 4                              | 2                               | 0                                          | 1                               | 1                               | 0                              |             |

## Distractor Analysis & Percent Correct by Group

| Subtest - Objective              | Item Number ↑ | Subskill                  | NT | % Correct | Points Possible | Student<br>Response % A | Student<br>Response % B | Student<br>Response % C | Student<br>Response % D | Student Resp<br>No Response |
|----------------------------------|---------------|---------------------------|----|-----------|-----------------|-------------------------|-------------------------|-------------------------|-------------------------|-----------------------------|
| Language - Sentence<br>Structure | 01            | Subject/Predicate         | 5  | 100       | 1               | 0                       | 0                       | 0                       | 100                     | <b>A</b>                    |
| Language - Sentence<br>Structure | 08            | Complete/Fragmen t/Run-On | 5  | 80        | 1               | 0                       | 0                       | 80                      | 0                       |                             |
| Language - Sentence<br>Structure | 09            | Complete/Fragmen t/Run-On | 5  | 40        | 1               | 20                      | 40                      | 20                      | 0                       |                             |
| Language - Sentence<br>Structure | 14            | Sentence<br>Combining     | 5  | 60        | 1               | 20                      | 0                       | 60                      | 0                       |                             |
| Language - Writing<br>Strategies | 15            | Relevance                 | 5  | 100       | 1               | 0                       | 100                     | 0                       | 0                       |                             |
| Language - Writing<br>Strategies | 16            | Sequence                  | 5  | 60        | 1               | 20                      | 20                      | 60                      | 0                       |                             |
| Language - Writing<br>Strategies | 17            | Topic Sentence            | 5  | 40        | 1               | 20                      | 40                      | 20                      | 20                      |                             |
| Language - Writing               | 18            | Relevance                 | 5  | 80        | 1               | 0                       | 0                       | 80                      | 0                       |                             |

#### **SUMMARY RESULTS**

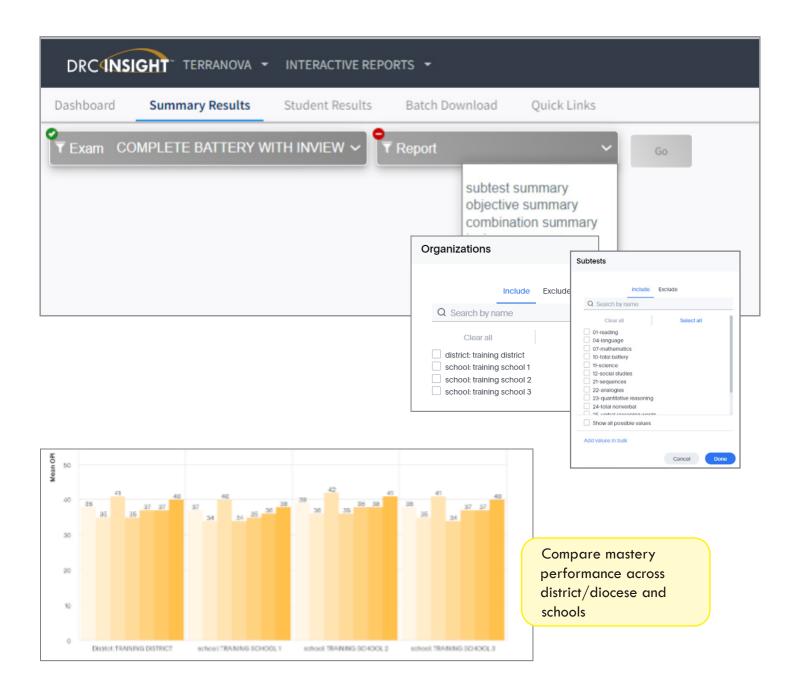

Quickly identify strengths and areas of concern

#### **OBJECTIVE SUMMARY**

- 010, Number & Number Relations
- 011, Computation & Estimation
- 012, Operation Concepts
- 013, Measurement
- 014, Geometry & Spatial Sense
- 015, Data, Stats & Probability
- 016, Patterns, Functions, Algebra

12

12

36

38

Use filters to choose subjects and building/district comparisons

| Objective Roster             | NT | Mean<br>OPI | % Low | % Moderate | % High        | Mastery Pie<br>Chart         |
|------------------------------|----|-------------|-------|------------|---------------|------------------------------|
| Number & Number<br>Relations | 12 | 37          | 66.67 | 16.67      | 16.67         | Number & Number<br>Relations |
| Computation &<br>Estimation  | 12 | 34          | 66.67 | 16.67      | 16.67         | Computation &<br>Estimation  |
| Operation<br>Concepts        | 12 | 40          | 66.67 | 16.67      | 16.67         | Operation<br>Concepts        |
| Measurement                  | 12 | 34          | 66.67 | 16.67      | 16.67         | Measurement                  |
| Geometry & Spatial           | 12 | 35          | 66.67 | National   | Percentile of | f Mean Normal Cur            |

66.67

66.67

Compare norm-referenced data across district/diocese, school and classes

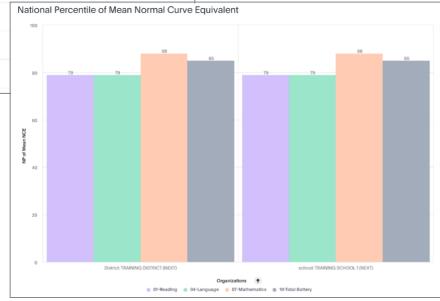

Data, Stats & Probability

Patterns, Functions, Algebra

#### View all data in worksheet format

- Sort, Filter and remove columns
- Create pie charts
- Export Results
- · Drill down to student data using hyperlinks

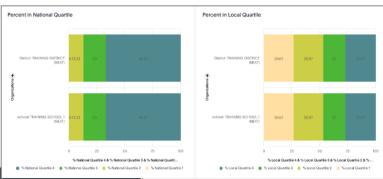

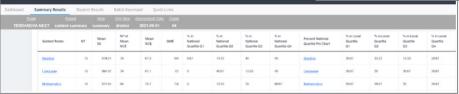

Create bar charts that are interactive and can be customized when clicking on category headings

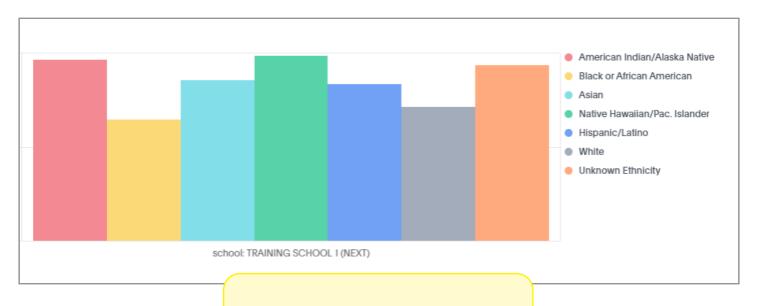

Disaggregate data by SSP/IEP, 504, Race, Ethnicity, Home Language, Gender, and additional special codes

#### **COMBINATION SUMMARY**

Pinpoint significant differences in Actual vs. Anticipated

Mean

68

60

78

CSI

27

15

12

| Combination<br>Roster | Mean SS ••• | Mean AASS | Diff SS | Mean NCE | Mean AANCE | Diff NCE | ACTIE | vement |       | NCE |
|-----------------------|-------------|-----------|---------|----------|------------|----------|-------|--------|-------|-----|
| Reading               | 594.09      | 609.76    | -15.67  | 27.00    | 28.20      | -1.20    | 2.6   | 3.1    | -0.50 | 14  |
| Language              | 594.67      | 609.51    | -14.84  | 28.90    | 30.40      | -1.50    | 2.6   | 3.3    | -0.70 | 16  |
| Mathematics           | 602.92      | 612.17    | -9.25   | 32.20    | 31.80      | 0.40     | 3.8   | 4.1    | -0.30 | 20  |
| <u>Total Battery</u>  | 597.26      | 610.42    | -13.16  | 27.80    | 29.10      | -1.30    | 3.1   | 3.6    | -0.50 | 15  |
| Science               | 588.67      | 614.34    | -25.67  | 27.90    | 30.30      | -2.40    | 2.9   | 3.9    | -1.00 | 15  |
| Social Studies        | 595.67      | 615.84    | -20.17  | 27.80    | 31.80      | -4.00    | 2.6   | 3.4    | -0.80 | 15  |

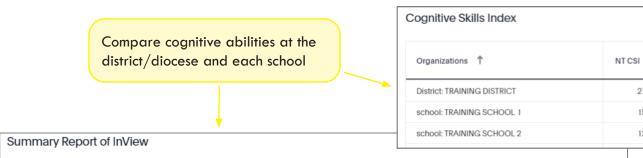

| InView Roster               | Mean SS | % in National Grade<br>Quartile Q1 | % in National Grade<br>Quartile Q2 | % in National Grade<br>Quartile Q3 | % in National Grade<br>Quartile Q4 |
|-----------------------------|---------|------------------------------------|------------------------------------|------------------------------------|------------------------------------|
| Verbal Reasoning<br>Context | 357.09  | 58.33                              | 33.33                              | 0                                  | 8.33                               |
| <u>Total Inview</u>         | 350.26  | 83.33                              | 0                                  | 0                                  | 16.67                              |
| Total Verbal                | 363.09  | 75                                 | 8.33                               | 8.33                               | 8.33                               |
| Total Nonverbal             | 349.76  | 75                                 | 8.33                               | 0                                  | 16.67                              |

Filter, sort and customize your data by rank, alphabetical order, score type or by sub category filters

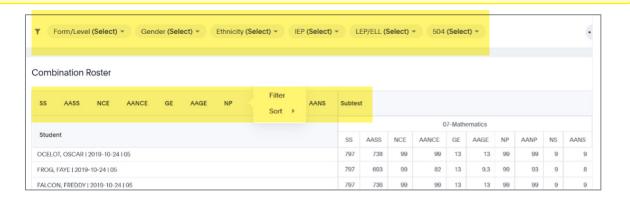

#### **COHORT COMPARISON**

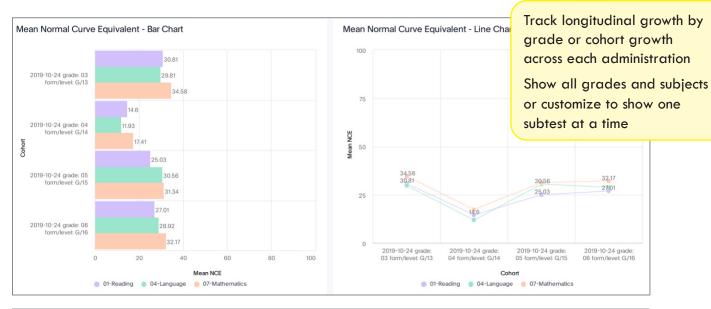

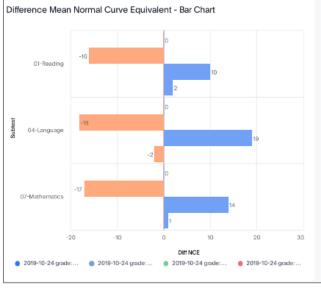

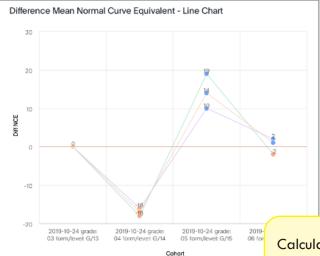

01-Reading
 04-Language
 07-Mathematics

Calculate gain or areas of decline by subtest or grade level

#### Cohort Comparison Report

| District Name        | Cohort                                   | Subtest     | NT | Mean NCE | DIffNCE | Mean SS | Diff SS |
|----------------------|------------------------------------------|-------------|----|----------|---------|---------|---------|
| TRAINING<br>DISTRICT | 2019-10-24 grade: 03 form/level:<br>G/13 | 01-Reading  | 26 | 30.81    | 0       | 553.43  | 0       |
| TRAINING<br>DISTRICT | 2019-10-24 grade: 04 form/level:<br>G/14 | 01-Reading  | 27 | 14.60    | -16     | 530.75  | -23     |
| TRAINING<br>DISTRICT | 2019-10-24 grade: 05 form/level:<br>G/15 | 01-Reading  | 36 | 25.03    | 10      | 569.01  | 38      |
| TRAINING<br>DISTRICT | 2019-10-24 grade: 06 form/level:<br>G/16 | 01-Reading  | 12 | 27.01    | 2       | 594.09  | 25      |
| TRAINING<br>DISTRICT | 2019-10-24 grade: 03 form/level:<br>G/13 | 04-Language | 26 | 29.81    | 0       | 549.35  | 0       |
| TRAINING<br>DISTRICT | 2019-10-24 grade: 04 form/level:<br>G/14 | 04-Language | 27 | 11.93    | -18     | 530.04  | -19     |
| TRAINING<br>DISTRICT | 2019-10-24 grade: 05 form/level:<br>G/15 | 04-Language | 36 | 30.56    | 19      | 592.89  | 60      |

#### **QUICK LINK RESOURCES**

### Access helpful resources while analyzing your data:

- Home Activities
- Lesson Plans
- Practice Worksheets
- Score Interpretation
- Home Activities to share with parents
- Proficiency Descriptors
- Proficiency cutpoints
- Research articles

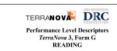

#### Levels 13-15

Step 1
Students identify details in text. Students performing at this level should work EVEL 11\*

EVEL 11\*

Among of the more challenging subject managed in the more challenging subject managed in the more prerequisite skills necessary to begin work on the more challenging subject n mastered by students who have acquired skills at the Progressing level.

Progressing
Students dentify synonyms for grade-level words and complete sentences usils starting Out with multiple meanings. Students performing at this level should work on preforming on the property of Cos8+HOSS skills necessary to begin work on the more challenging subject mater mastere students who have acquired skills at the Nearing Proficiency level.

Students who have acquired skills at the Nearing Proficiency level.

Nearing Proficiency
Students recognize autonyms and use context clues to determine word meaning-prof.
Students recognize autonyms and use context clues to determine word meaning-progressing (identify sequence and characters' feelings and motivations. They draw simple Baring Out conclusions, analyze text structure, distinguish reality from fantaxy, and make [OSSHOSS comparisons using story details. In written responses, they apply text concepts situations and provide limited support for their answers.

Proficient

Students evaluate text to identify themes, main ideas, settings, cause and effect purpose and point of view, persuasive techniques, and structure. They interpressed 101 language, make predictions, formulate questions based on text, distinguish fac DSSHOSS opinion, and identify sources of specific information. In written responses, the ideas with some text detail.

Navance Students define above-grade-level words and use etymology to determine the Program; unfamiliar words. They summarize complex themes, compare concepts across [sip 1 (t) identify mood, and determine genre. In written responses, they paraphrase idec JOSSHOS make predictions based on interpretation of characters' actions and fully support ideas with text details.

581-621 545-580 519-544 Progressing (2) Starting Out (1) 471-504 407-518 324-470 407/701 324/680 Math 623–720 Proficient (4) 581-615 554-580 518-548 525-5 423\_553 Reading 671–750 Language 676-730 427-578 385-558 385/740 653-688 651-682 645-68

345-49 345/69 400-55

622-652 616-650 611-644 593-621 578-615 574-61 421/79 Language 705–782

430/797

Progressing (2 Step 1 (1) .OSS/HOSS ing (2)

EVEL 16

Proficient (4)

475-604

475/790

Assessment Accommodation Supplement

Beyond the Numbers

Classroom Connections – Gr 2-3

Classroom Connections – Gr 4-5

Classroom Connections - Gr 6-7

Classroom Connections - Gr 8-9

Ouick Reference Charts

Summary of IR

Composite Scores with Plus Tests

Glossary

Home Activities by Grade

Norm-Referenced Scores

Proficiency Level Descriptors

**Proficiency Level Information** 

Release Notes

495-601

495/770

676-712

440/809

Science 713–833

Why Item Response Theory Matters

# MODERATE MASTERY Let's Leap ODERATE MASTERY -

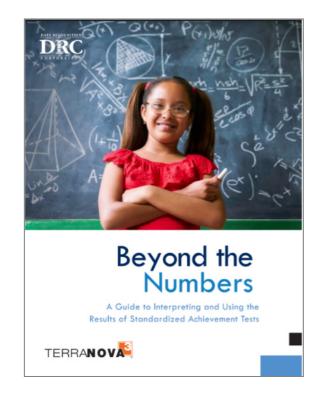